## **TABLA DE CONTENIDO**

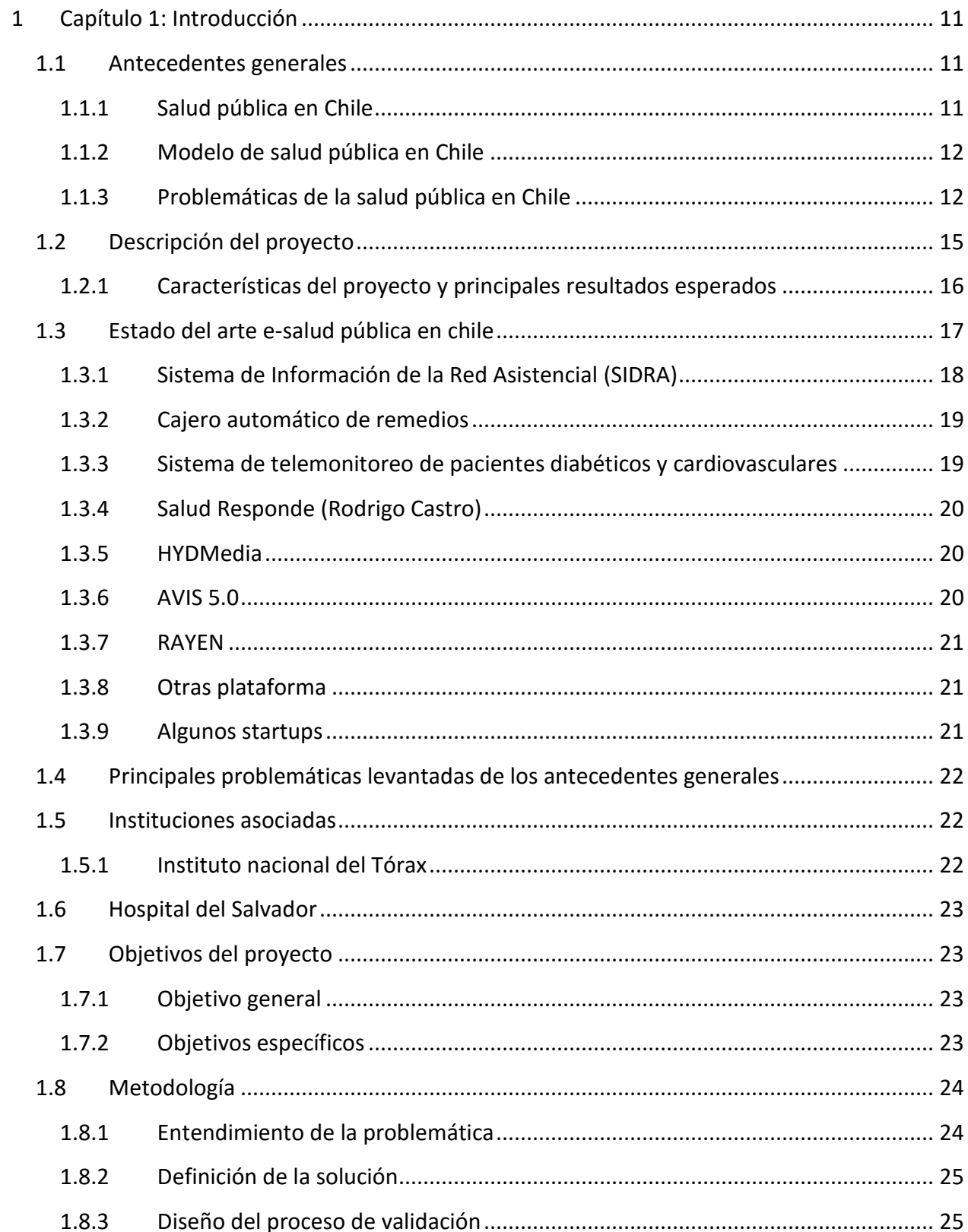

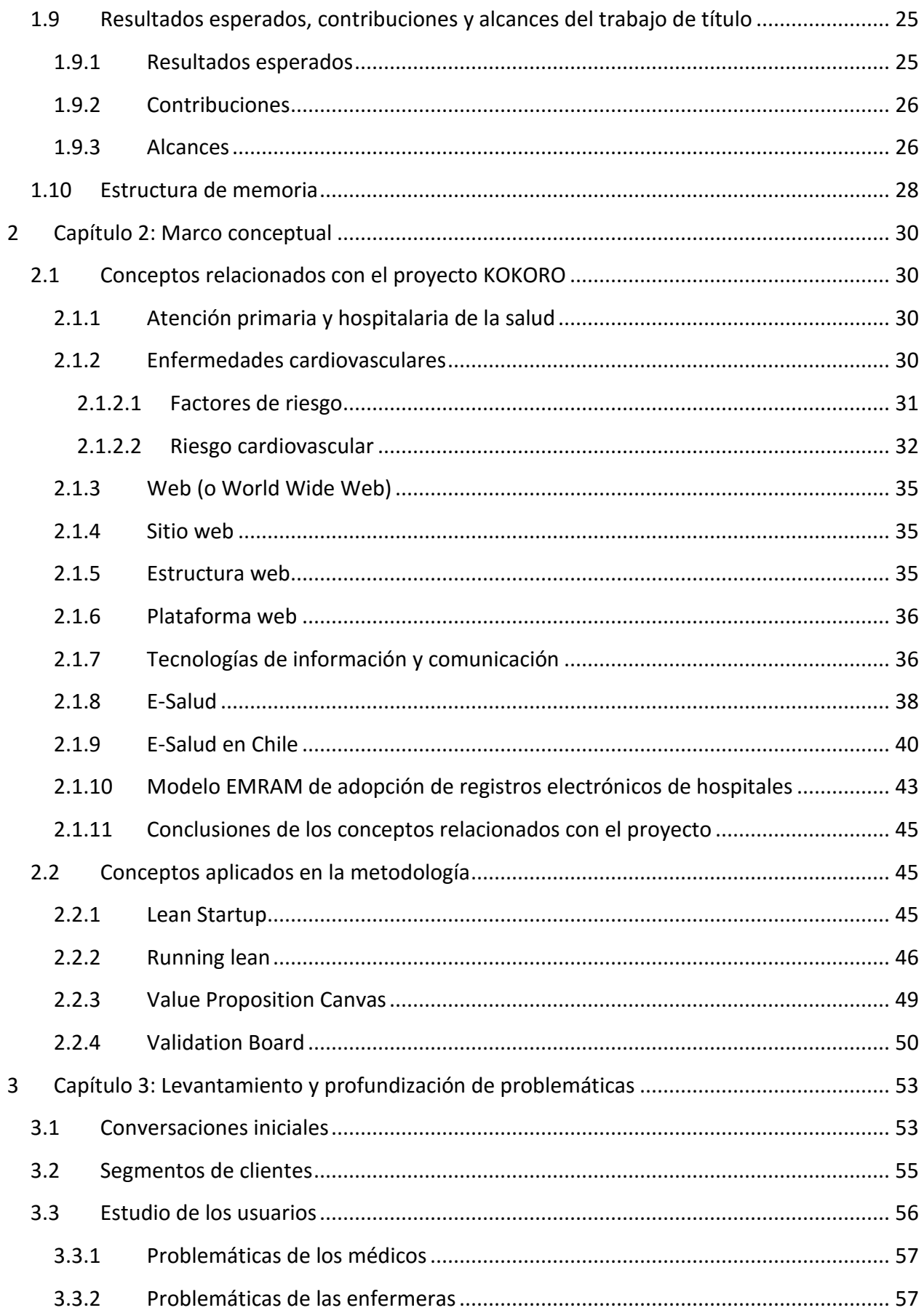

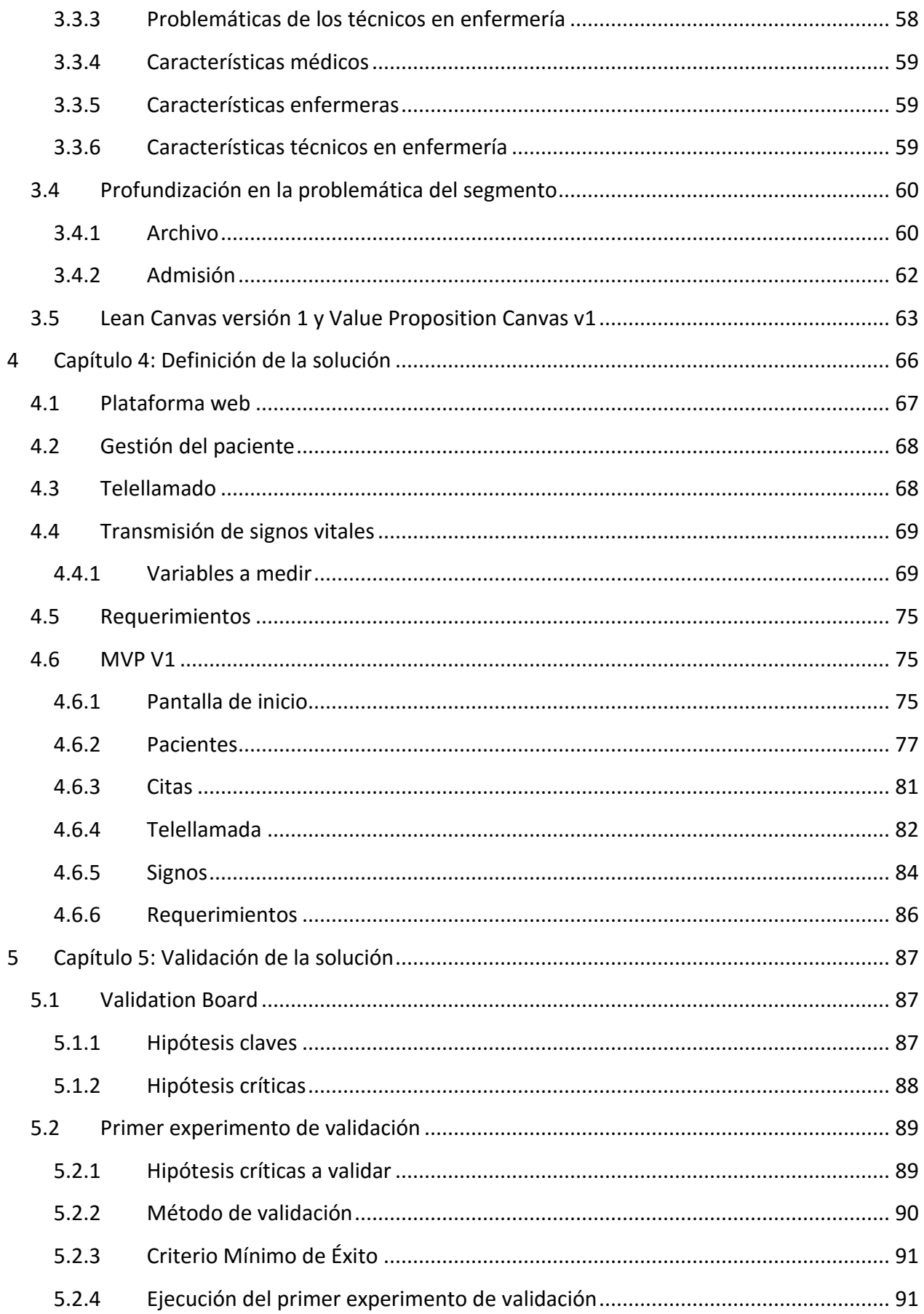

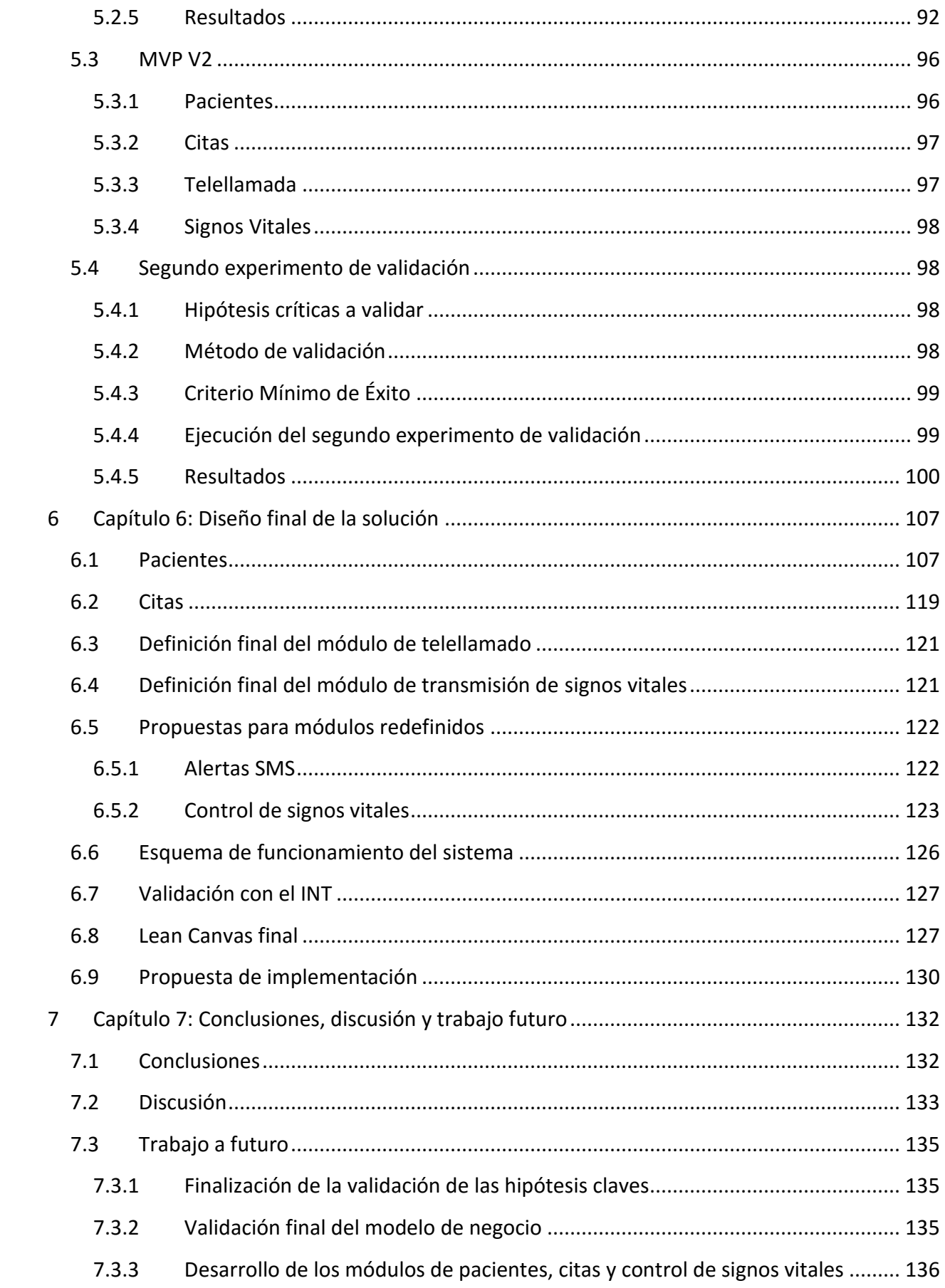

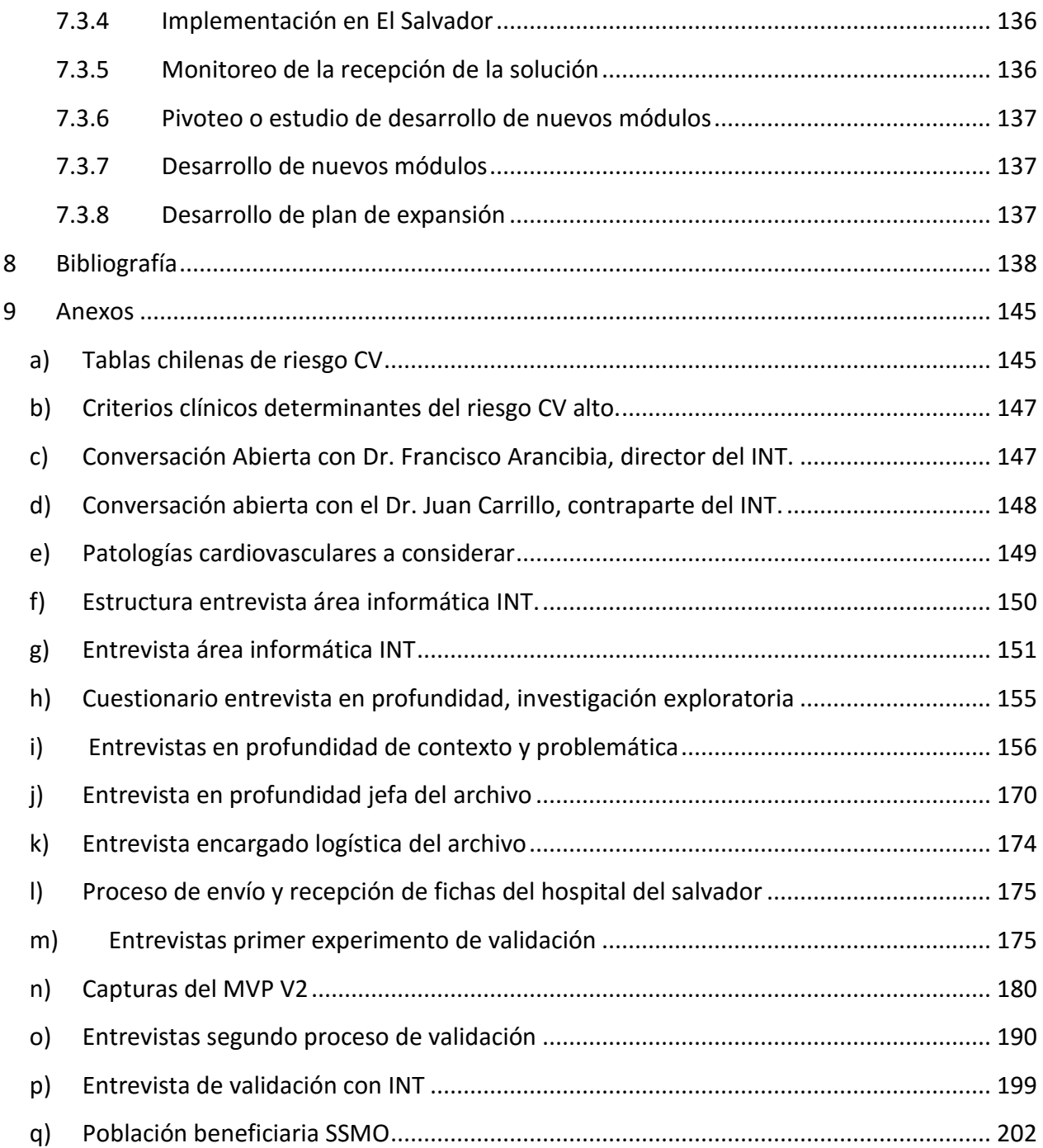

## Índice de Tablas

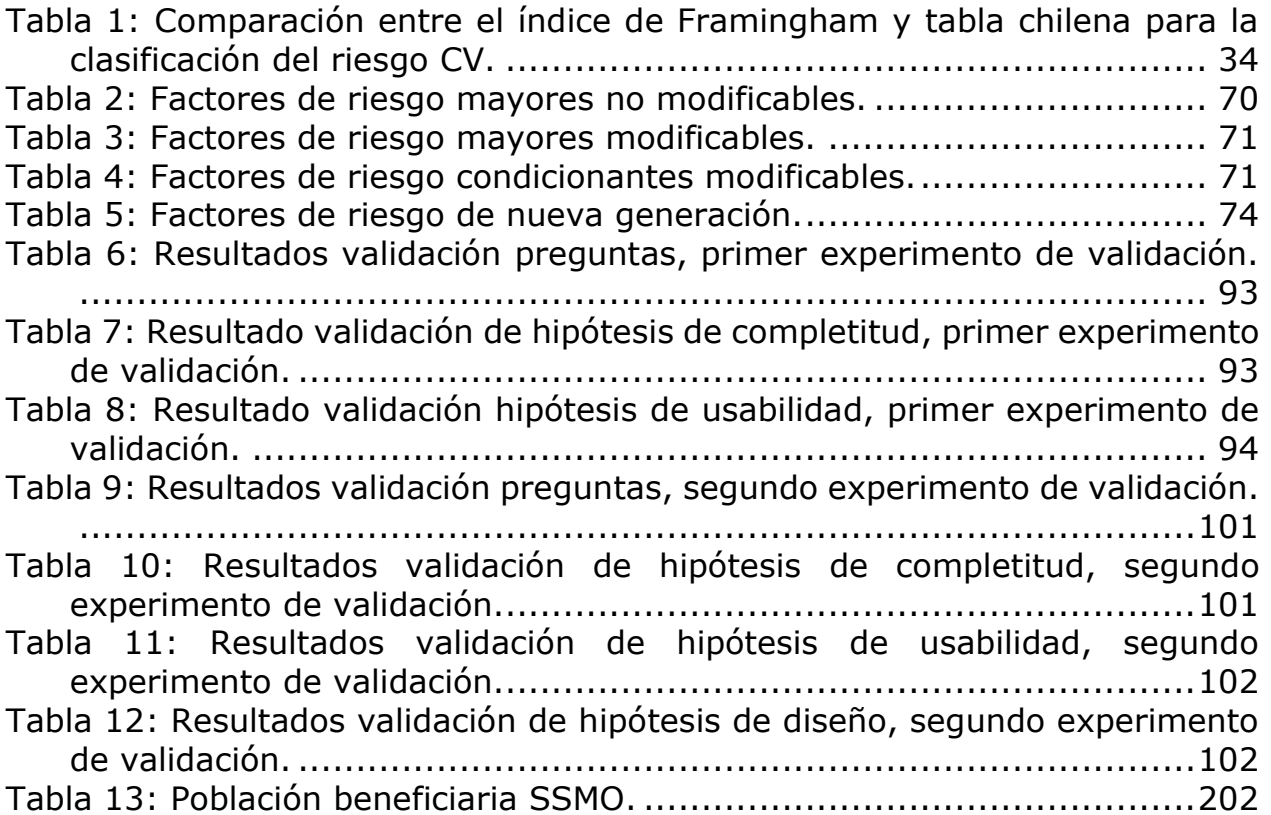

## Índice de Figuras

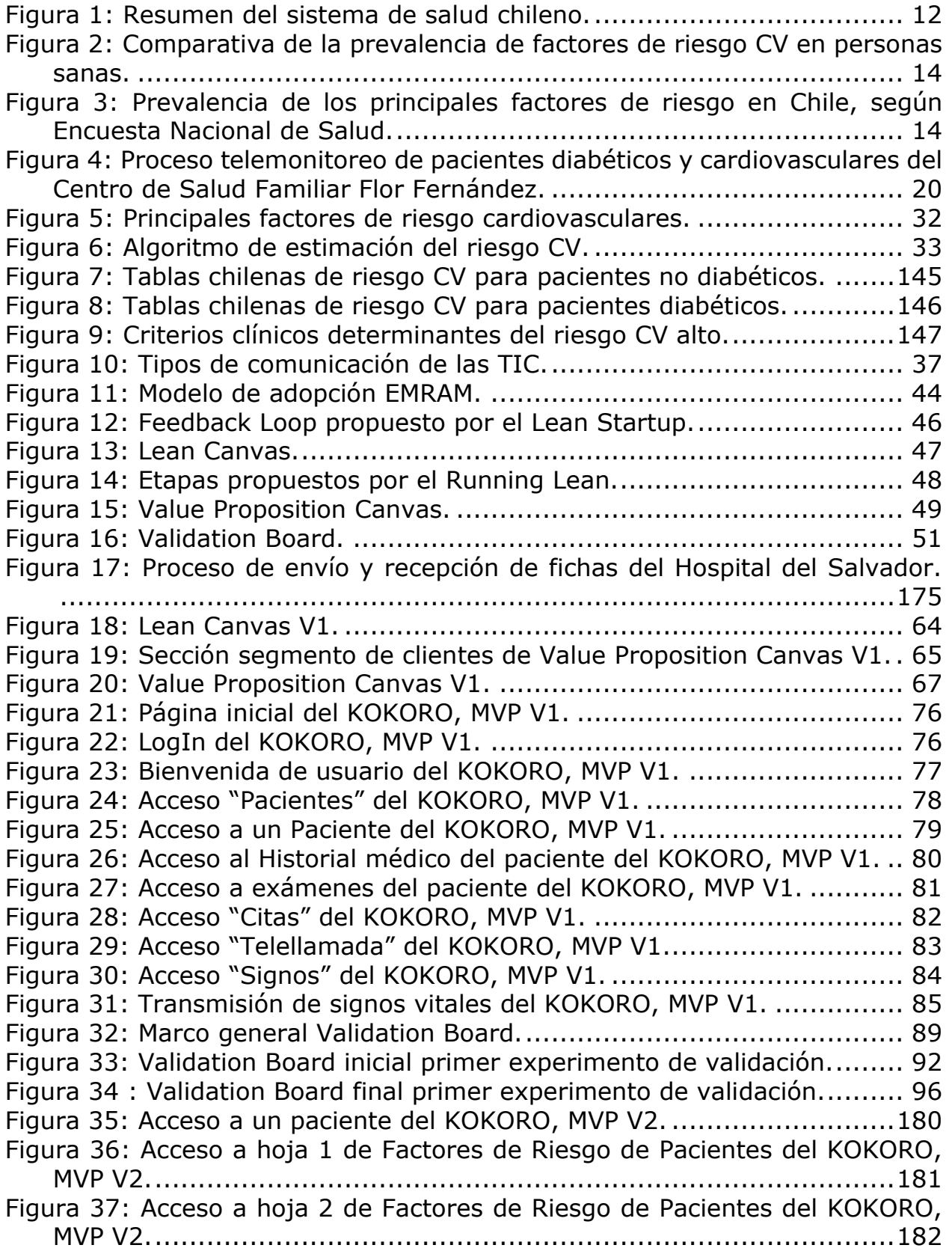

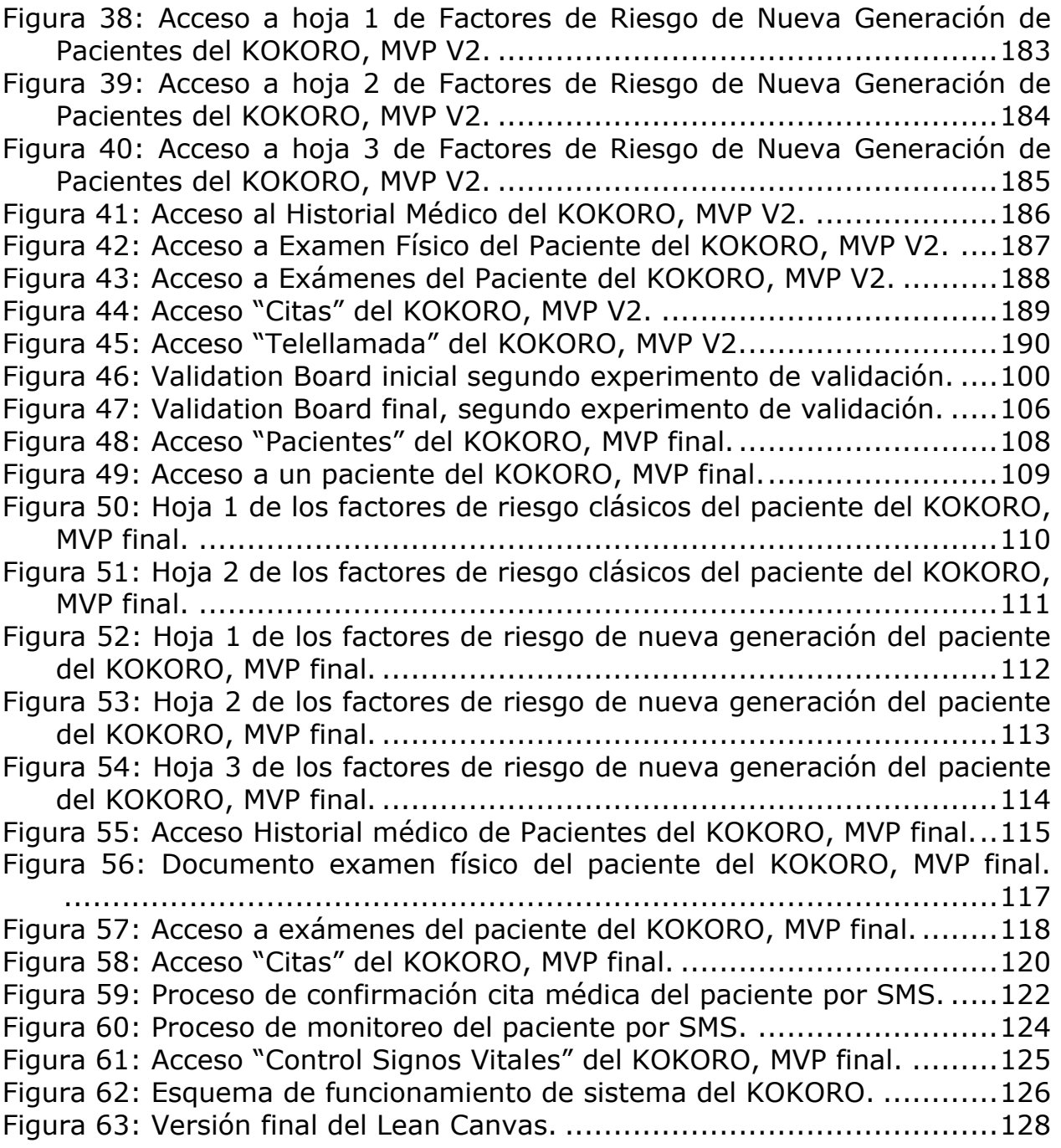